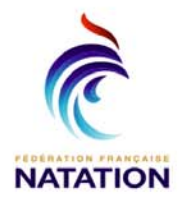

## D3 region

LE BOUSCAT<br>23 mars 2013 - Bassin de 25 m

### **Résultats**

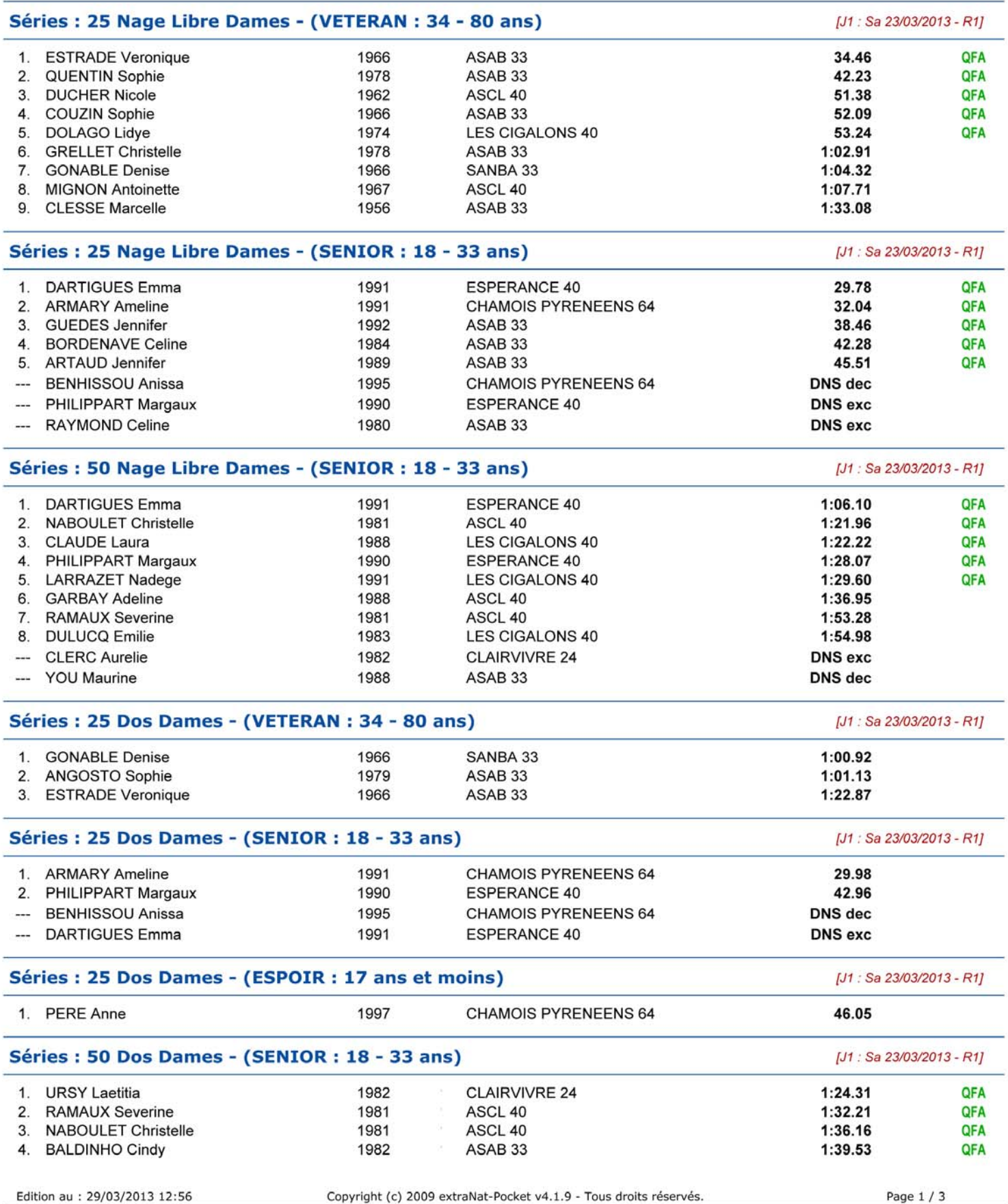

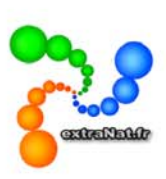

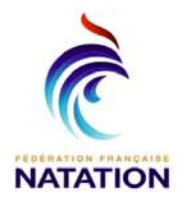

# D3 region

LE BOUSCAT<br>23 mars 2013 - Bassin de 25 m

#### **Résultats**

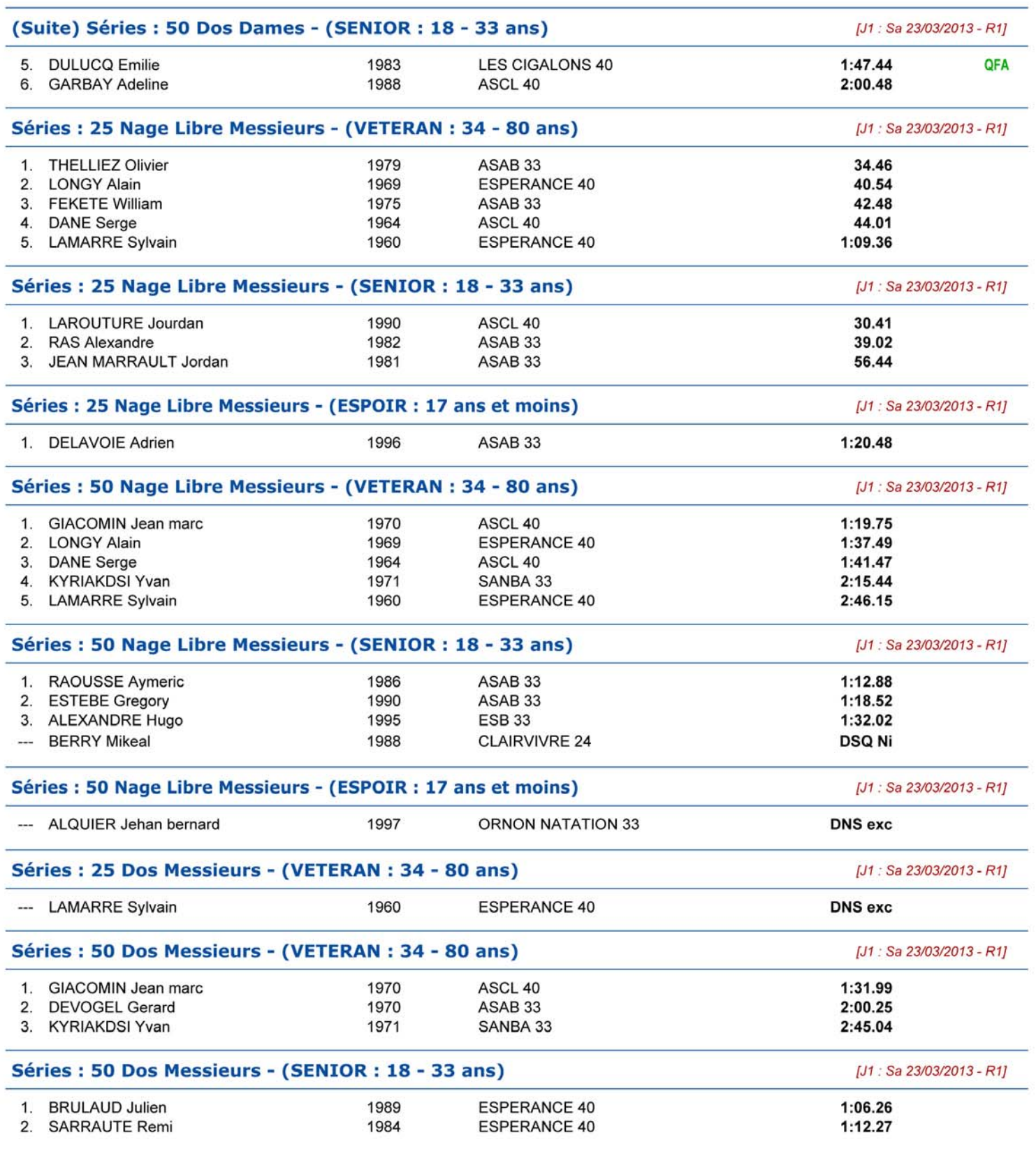

Copyright (c) 2009 extraNat-Pocket v4.1.9 - Tous droits réservés.

Page 2 / 3

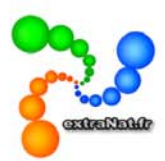

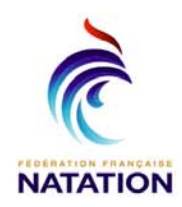

### D3 region

LE BOUSCAT<br>23 mars 2013 - Bassin de 25 m

**Résultats** 

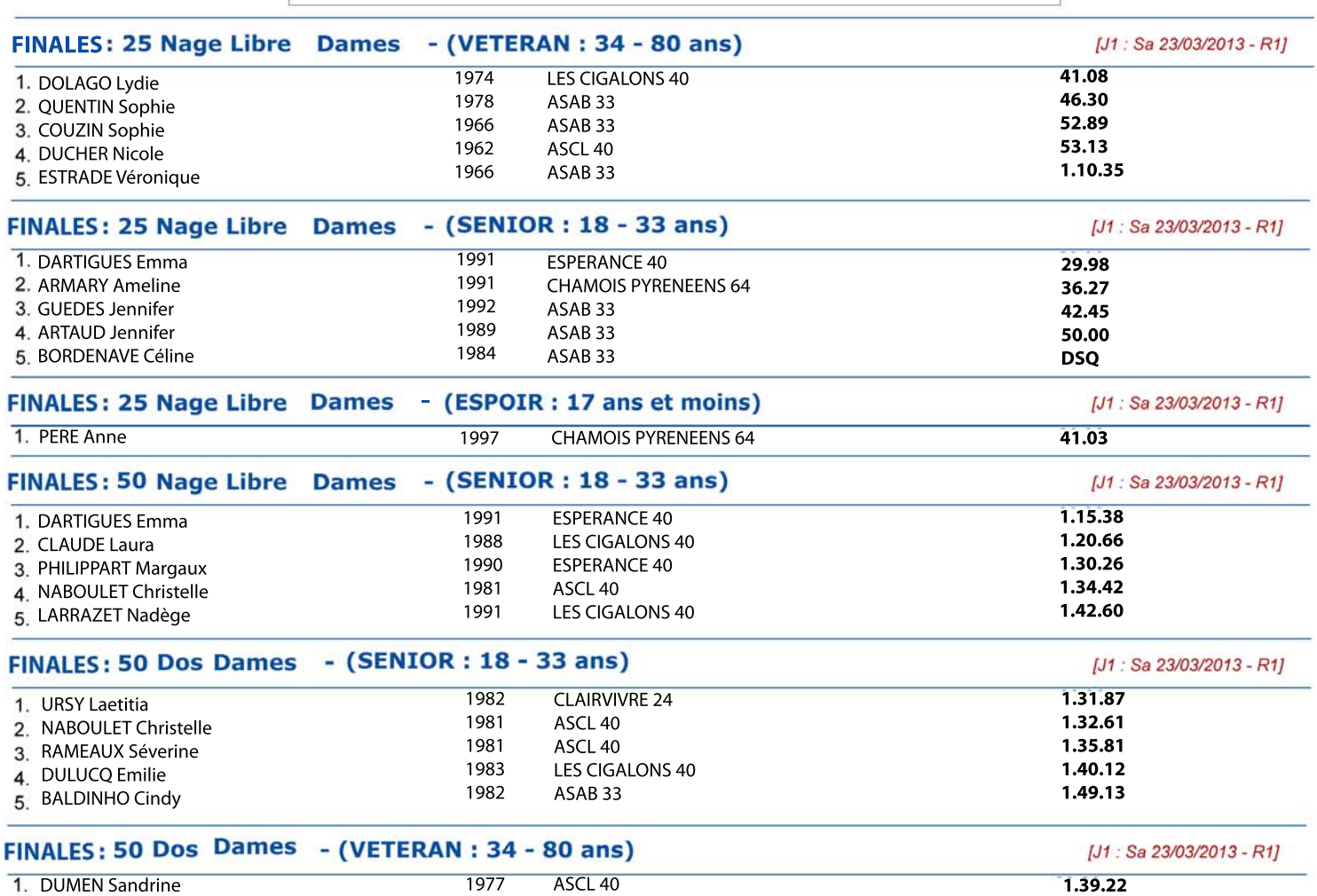

1. DUMEN Sandrine

ASCL 40

 $1.39.22$ 

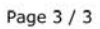

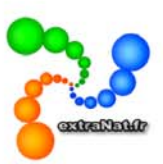